## 南城市メール 登録手順のご案内

ご登録の前に ●メール配信サービスの利用規約に同意していただいた上で、ご登録をお願いいたします。 ●「<mark>@bousai-nanjo.jp</mark>」ドメイン又は「<mark>bousai@bousai-nanjo.jp</mark>」アドレスからのメール受信許可設定を行ってくださ  $U_{\alpha}$ 

●URL付きメールの受信を許可する設定を⾏ってください。

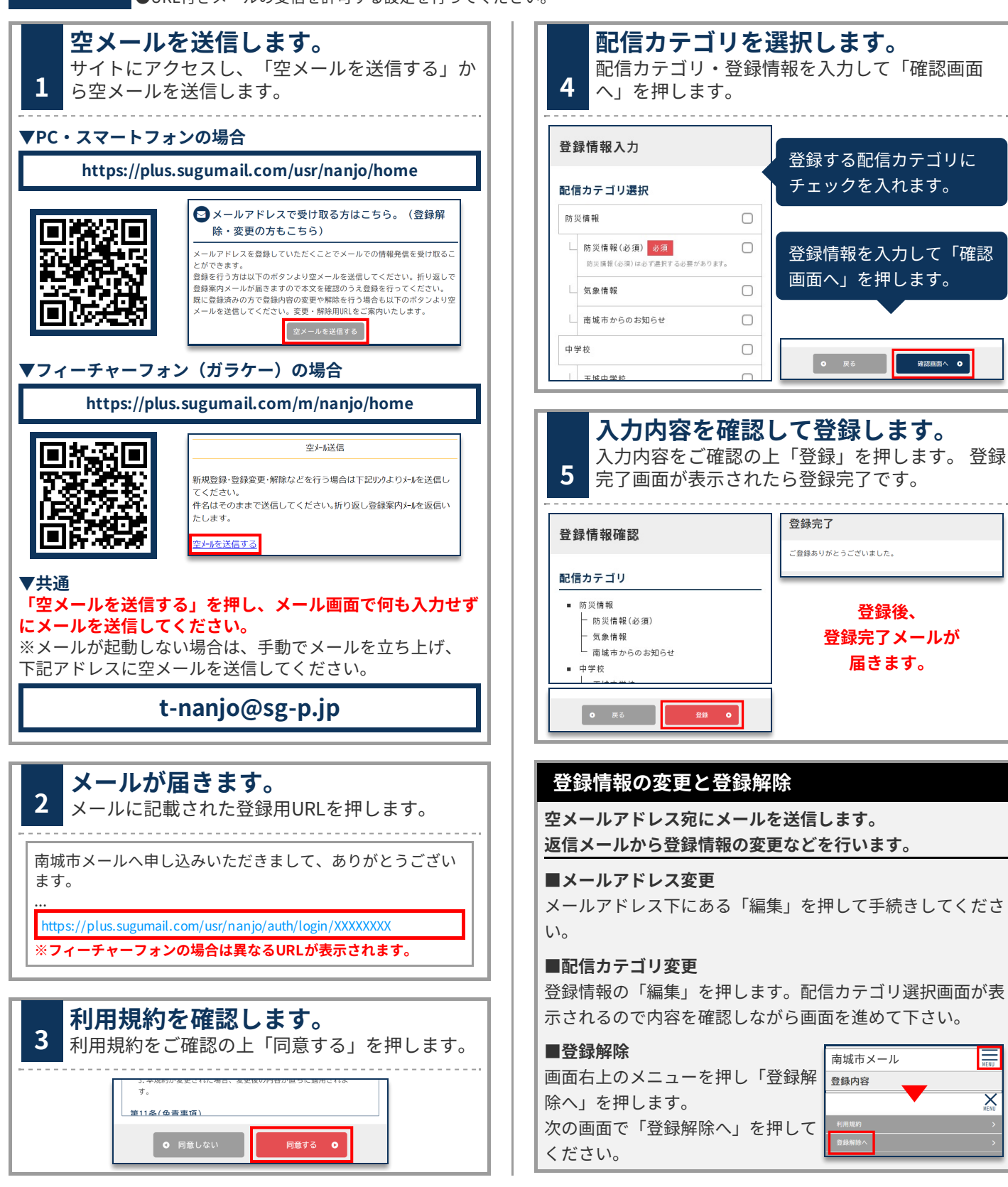

 $\overline{\mathsf{X}}$ 

お問合せ先 南城市役所 総務部 総務課 098-917-5378